## *ЗАОЧНОЕ ОТДЕЛЕНИЕ*

#### *Направление 270800 «Строительство»*

# *Профиль «Промышленное и гражданское строительство»*

#### *Дисциплина «Введение в специальность»*

### *КОНТРОЛЬНАЯ № 1*

Составить реферат объемом 20-30 страниц (TimesNewRoman, 14 кегль) на одну из указанных тем. Реферат представить и сдать в печатном и электронном виде.

# Таблица 1 - Номера тем рефератов по дисциплине «Введение в специальность»

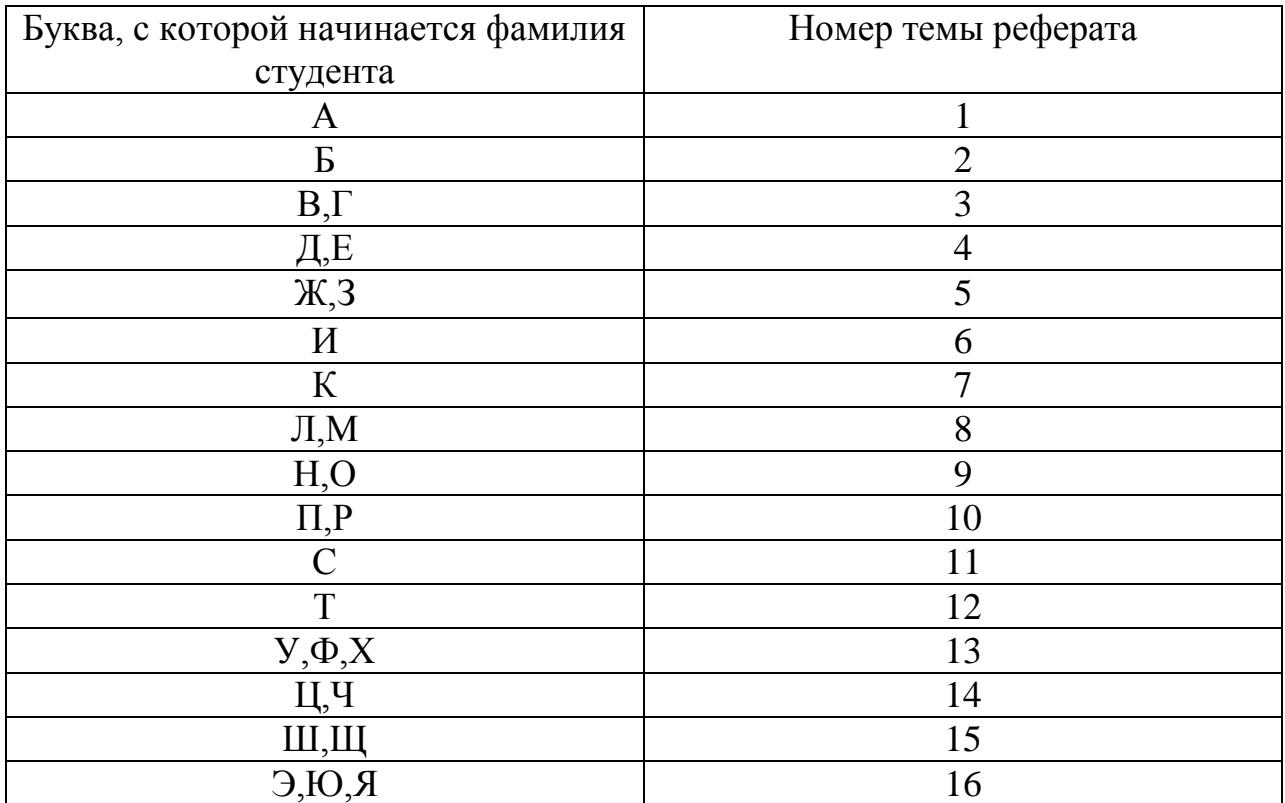

- 1. Строительство как отрасль материального производства.
- 2. Выдающиеся здания и сооружения Древнего мира.
- 3. Семь архитектурно-строительных «чудес света».
- 4. Выдающиеся постройки эпохи Возрождения.
- 5. История строительного дела в России.
- 6. Выдающиеся архитектурные памятники Санкт-Петербурга.
- 7. Выдающиеся архитектурные памятники Москвы.
- 8. Основные стадии процесса возведения здания и сооружени.
- 9. Особенности строительства из индустриальных изделий.
- 10.Основные направления научно-технического прогресса в капитальном строительстве.
- 11. Современный строительный комплекс России и перспективы его развития.
- 12. Современные тенденции в жилищном и промышленном строительстве.
- 13. Резервы повышения эффективности капитального строительства.
- 14.Особенности жилищного строительства в России.
- 15.Преимущества типового проектирования в строительстве.
- 16. Традиционные и новые материалы в строительстве.

# *КОНТРОЛЬНАЯ № 2*

Подготовить презентацию на одну из заданных тем объемом 15-20 слайдов в редакторе MSPowerPoint. Презентацию представить и сдать в печатном и электронном виде.

Таблица 2 - Номера тем презентаций по дисциплине «Введение в специальность»

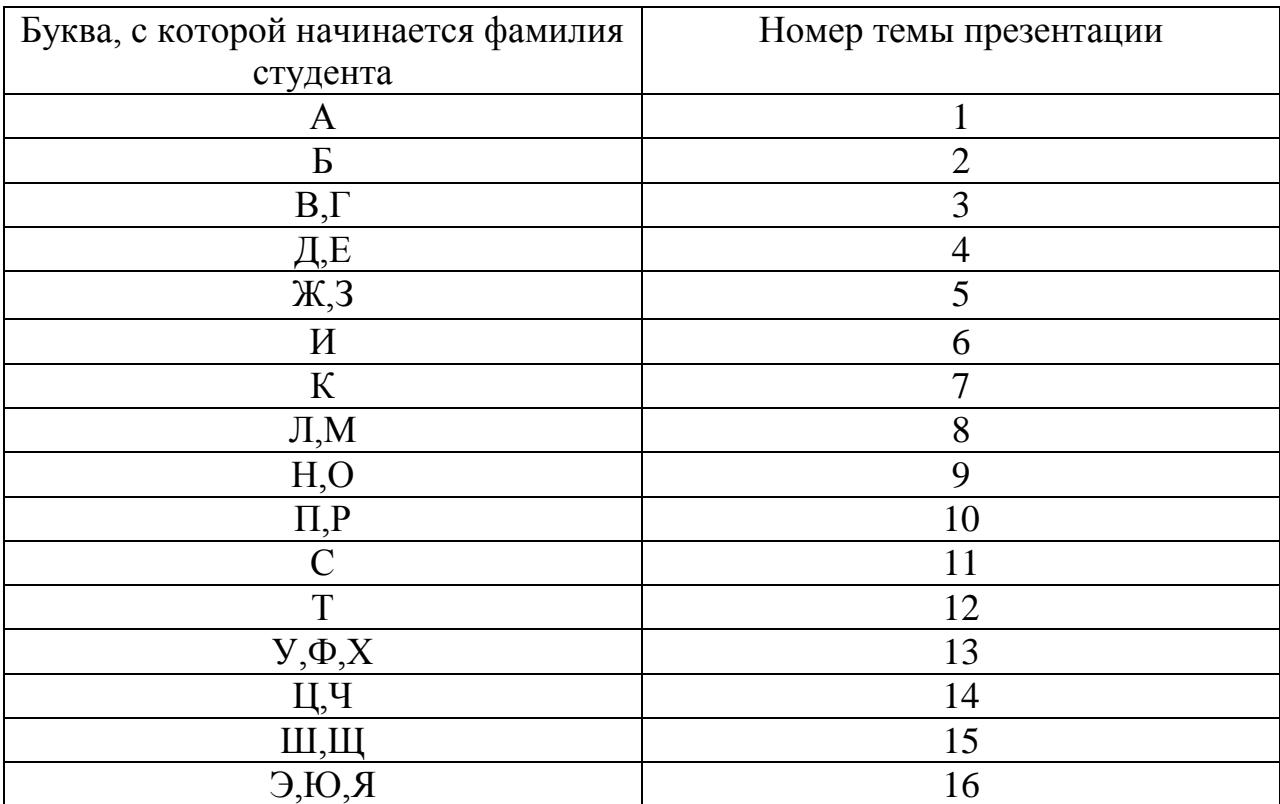

- 1. Основные элементы зданий и сооружений.
- 2. Типы оснований и фундаментов.
- 3. Основные типы и классы гражданских зданий.
- 4. Типы жилой застройки.
- 5. Основные типы промышленных зданий.
- 6. Наиболее часто встречающиеся схемы объемно-планировочных решений зданий.
- 7. Стандартные изделия в строительстве и примеры типизации их размеров.
- 8. Природные строительные материалы.
- 9. Современные конструкционные строительные материалы.
- 10..Современные гидроизолирующие и герметизирующие строительные материалы.
- 11. Современные кровельные материалы.
- 12.Современные отделочные материалы.
- 13.Современное инженерное оборудование зданий и сооружений.
- 14.Транспортные и землеройные строительные машины.
- 15.Грузоподъемные строительные машины и механизмы.
- 16..Средства малой механизации в строительстве.

# *КОНТРОЛЬНАЯ № 3*

Выполнить чертеж ортогональных и аксонометрической проекции строительной детали в графическом редакторе «Компас-3D». Программу «Компас-3D» (**12-ая** версия) можно бесплатно скачать на сайте Edu.ascon.ru/download

- 1. По своему варианту эскиза детали выполнить в графическом редакторе "Компас-3D" LT (версии от 9до12) на формате А3 чертеж ортогональных и аксонометрической проекции. Образцы выполнения можно найти на сайтах:
	- a. [http://haidarovgd.narod.ru/lti2007/l2010\\_sam.html -](http://haidarovgd.narod.ru/lti2007/l2010_sam.html%20-%20���������������%20������%201.1) [Самостоятельная работа 1.1](http://haidarovgd.narod.ru/lti2007/l2010_sam.html%20-%20���������������%20������%201.1)
	- b. [http://lti-gti.ru/index.php/kompyternaya-grafika/101-computer](http://lti-gti.ru/index.php/kompyternaya-grafika/101-computer-graphics-work-list)[graphics-work-list](http://lti-gti.ru/index.php/kompyternaya-grafika/101-computer-graphics-work-list)
	- c. <http://my.mail.ru/video/mail/haidarovg/83> учебные видео по выполнению работы
- 2. .Задание сдается в двух видах: электронном и распечатанном.

3. При выполнении задания используется литература: Хайдаров, Г.Г. «Применение графического редактора «КОМПАС-3D» для проектирования строительных изделий: учебное пособие / Г.Г.Хайдаров. – СПб.: СПбГТИ(ТУ), 2013. – 55 с.

Таблица 3 - Номера индивидуальных заданий по дисциплине «Введение в специальность»

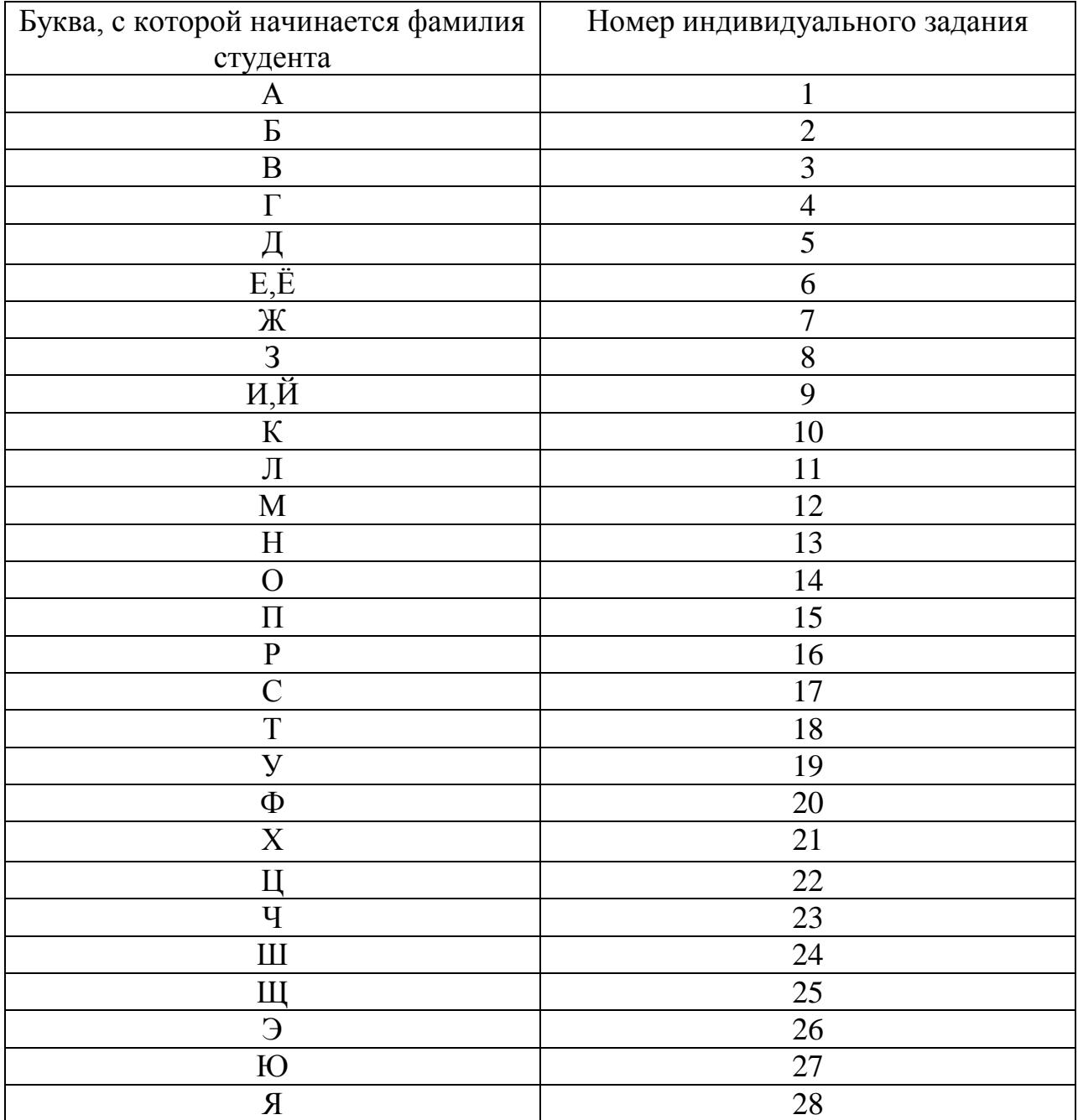

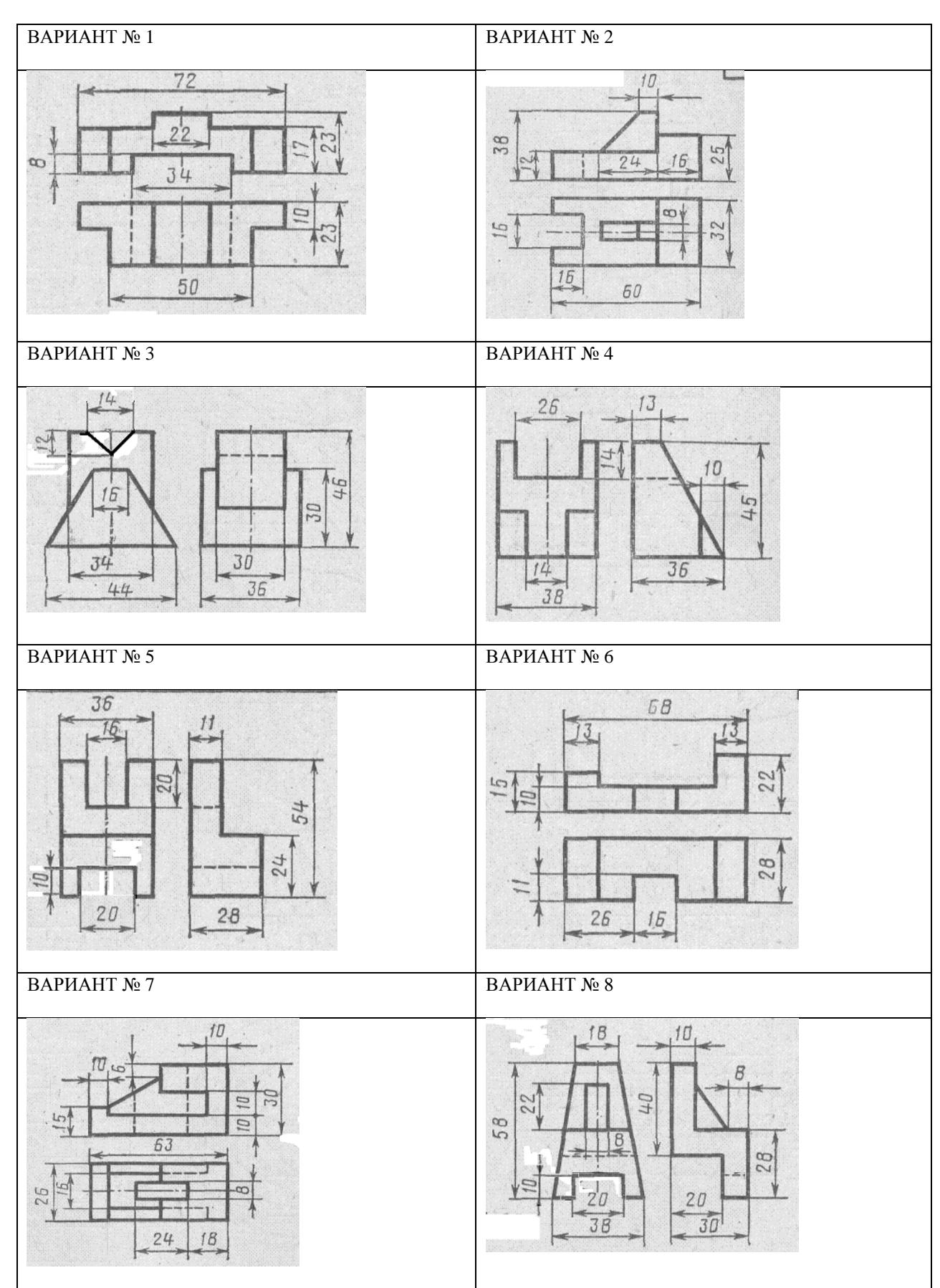

Таблица 4 - Индивидуальные заданиядля контрольной №3 по дисциплине «Введение в специальность»

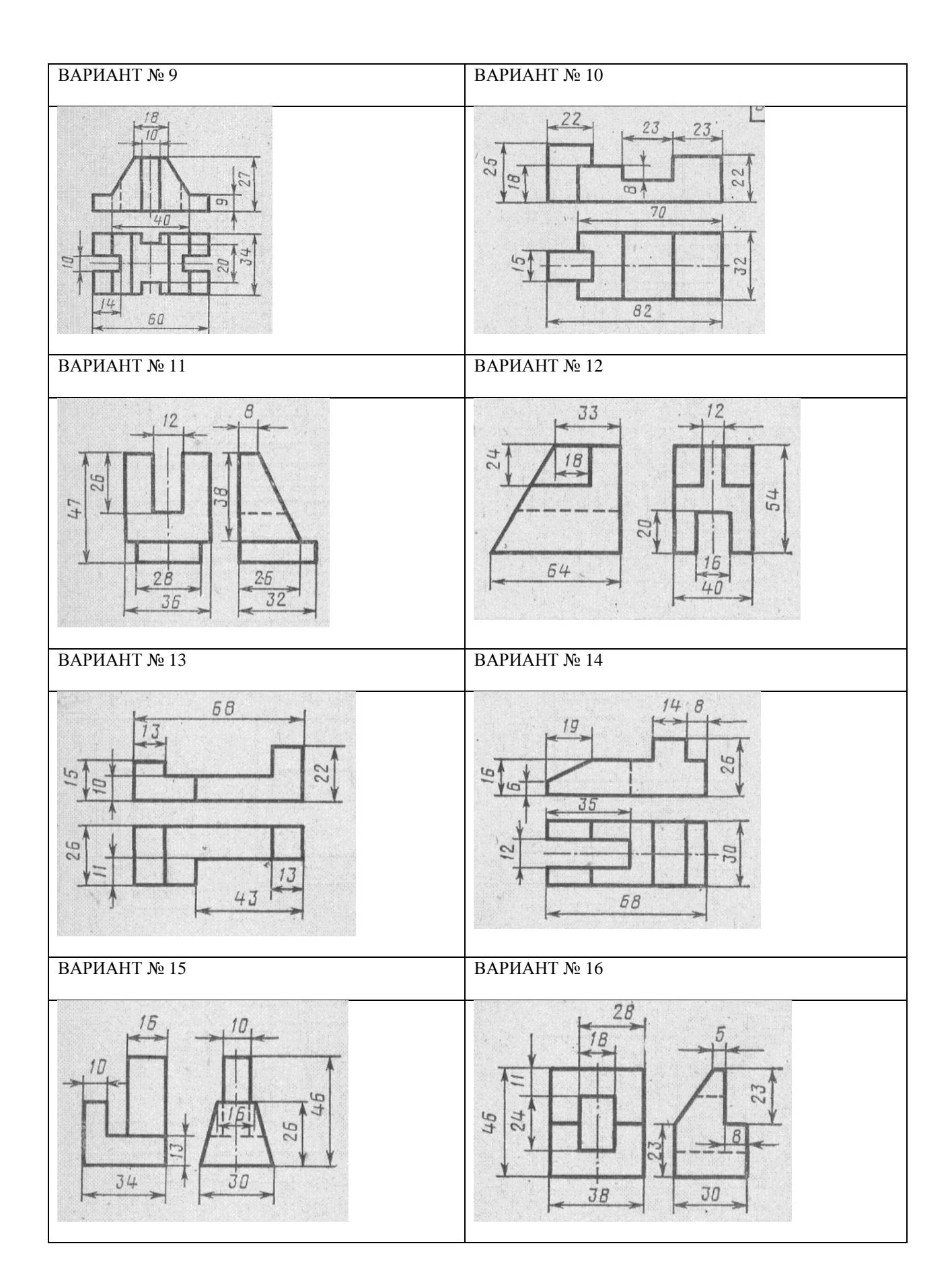

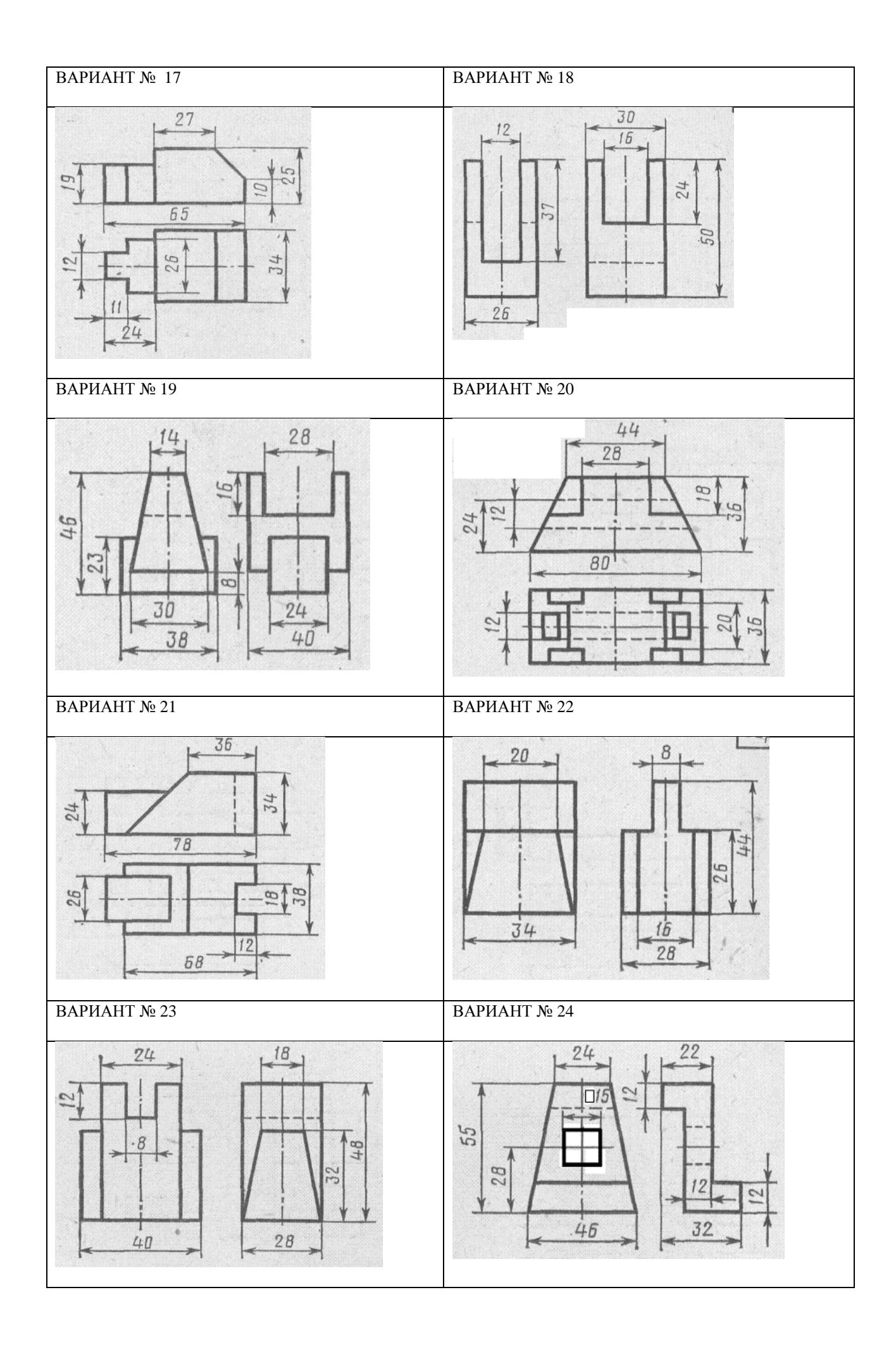

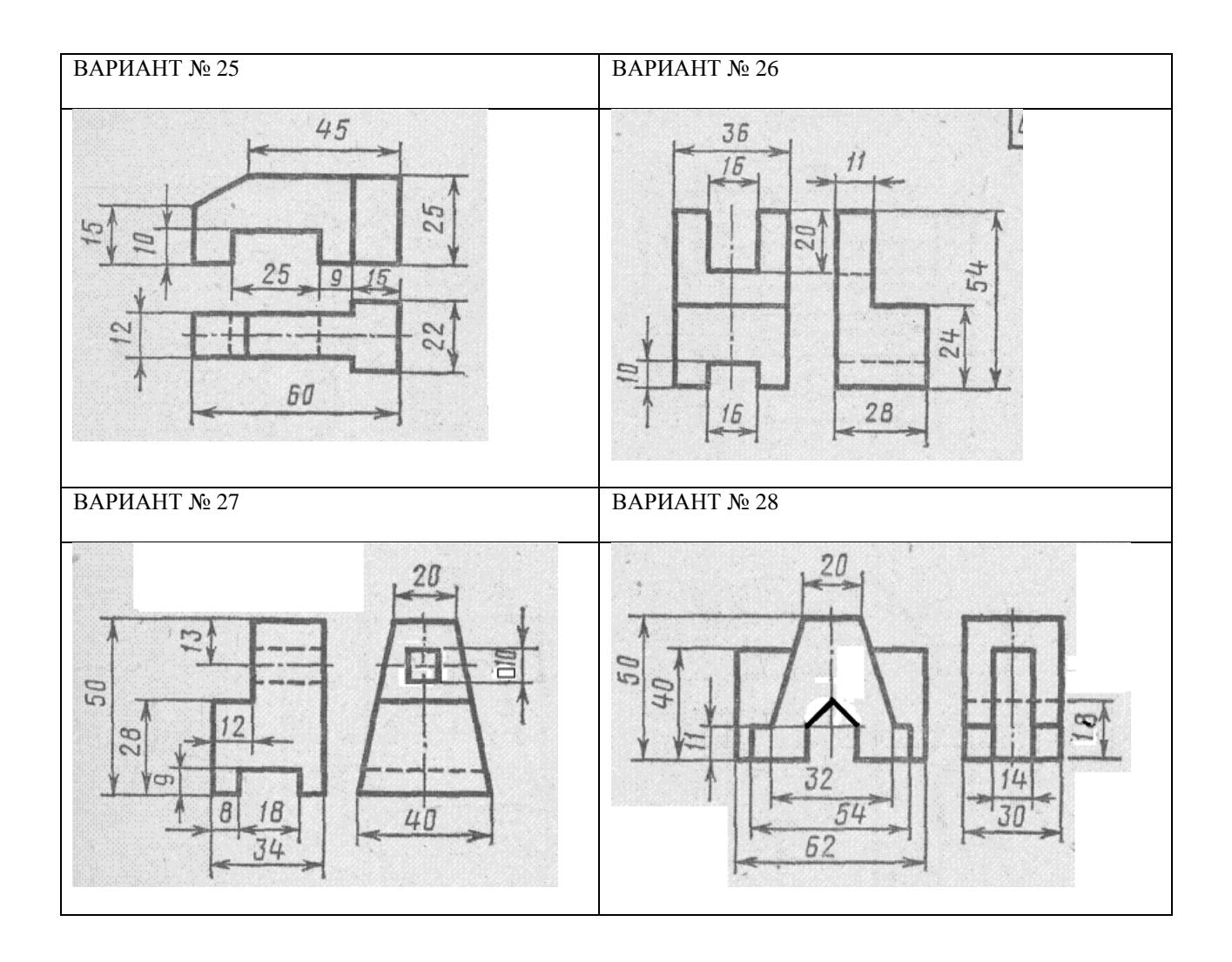

### **ЛИТЕРАТУРА**

- 1. Сетков, В.И. Строительство. Введение в специальность: учебное пособие для студентов/ В.И.Сетков, Е.П.Сербин. – М.: Издательский центр «Академия», 2011. – 192 с.
- 2. Соловьев, А.К. Основы архитектуры и строительных конструкций: учебник из серии «Бакалавр. Базовый курс»/ Под общ.ред. А.К Соловьева. – М.:Юрайт, 2013. – 496 с.
- 3. Барабанщиков, Ю.Г. Строительные материалы и изделия: учебное пособие/Ю.Г.Барабанщиков. – М.: Академия, 2013. – 416 с.
- 4. Киреева, Ю.И. Современные строительные материалы и изделия: справочник / Ю.И.Киреева. – М.: Феникс, 2010ю – 256 с.
- 5. Полосин, И.И. Инженерные системы зданий и сооружений: учебник для вузов / И.И.Полосин, Б.П.Новосельцев, В.Ю.Хузин. М.: Академия, 2012. – 304 с.
- 6. Хайдаров, Г.Г. «Применение графического редактора «КОМПАС-3D» для проектирования строительных изделий: учебное пособие / Г.Г.Хайдаров. – СПб.: СПбГТИ(ТУ), 2013. – 55 с.